# Keeping customer data safe in EC2 – a deep dive

**Martin Pohlack** 

**Amazon Web Services** 

Rated PG13: mbly

#### Bio ...

- Principal Engineer with Amazon Web Services
- I like to play with
  - Low-level stuff
  - Synchronization, hardware transactional memory
  - Virtualization
  - Real-time systems, micro-kernel systems
  - Reactive security

### Keeping customer data safe

- Security is tenet #1 in AWS
- Focus: issues in Xen virtualization stack
- Example: a Xen security advisory

Xen Security Advisory CVE-2015-2151 / XSA-123
Hypervisor memory corruption due to x86 emulator flaw
\*\*\* EMBARGOED UNTIL 2015-03-10 12:00 UTC \*\*\*

#### ISSUE DESCRIPTION

Instructions with register operands ignore eventual segment Overrides encoded for them. Due to an *insufficiently* conditional assignment such a bogus segment override can, however, corrupt a pointer [...]

#### <u>IMPACT</u>

A malicious guest might be able to **read sensitive data** relating to other guests, or to cause **denial of service** on the host. Arbitrary code execution, and therefore **privilege escalation**, **cannot be excluded**.

<u>VULNERABLE SYSTEMS:</u> Xen 3.2.x and later are vulnerable.

MITIGATION: There is no mitigation available for this issue.

RESOLUTION: xsa123-4.3-4.2.patch Xen 4.3.x, Xen 4.2.x

#### Advisories, publicly released or pre-released

All times are in UTC. For general information about Xen and security see the Xen Project website and security policy.

| Advisory | Public release        | Updated       | Version | CVE(s)                                       | Title                                                                 |
|----------|-----------------------|---------------|---------|----------------------------------------------|-----------------------------------------------------------------------|
| XSA-245  | 2017-09-28 17:26 2017 | 7-09-28 17:26 | 1       | none (yet) assigned                          | ARM: Some memory not scrubbed at boot                                 |
| XSA-244  | 2017-10-12 12:00      |               |         | none (yet) assigned                          | (Prereleased, but embargoed)                                          |
| XSA-243  | 2017-10-12 12:00      |               |         | none (yet) assigned                          | (Prereleased, but embargoed)                                          |
| XSA-242  | 2017-10-12 12:00      |               |         | none (yet) assigned                          | (Prereleased, but embargoed)                                          |
| XSA-241  | 2017-10-12 12:00      |               |         | none (yet) assigned                          | (Prereleased, but embargoed)                                          |
| XSA-240  | 2017-10-12 12:00      |               |         | none (yet) assigned                          | (Prereleased, but embargoed)                                          |
| XSA-239  | 2017-10-12 12:00      |               |         | none (yet) assigned                          | (Prereleased, but embargoed)                                          |
| XSA-238  | 2017-10-12 12:00      |               |         | none (yet) assigned                          | (Prereleased, but embargoed)                                          |
| XSA-237  | 2017-10-12 12:00      |               |         | none (yet) assigned                          | (Prereleased, but embargoed)                                          |
| XSA-236  | 2017-10-24 12:00      |               |         | none (yet) assigned                          | (Prereleased, but embargoed)                                          |
| XSA-235  | 2017-08-23 15:16 2017 | 7-08-23 15:16 | 1       | none (yet) assigned                          | add-to-physmap error paths fail to release lock on ARM                |
| XSA-234  | 2017-09-12 12:00 2017 | 7-09-12 12:03 | 3       | CVE-2017-14319                               | insufficient grant unmapping checks for x86 PV guests                 |
| XSA-233  | 2017-09-12 12:00 2017 | 7-09-12 12:03 | 3       | <u>CVE-2017-14317</u>                        | cxenstored: Race in domain cleanup                                    |
| XSA-232  | 2017-09-12 12:00 2017 | 7-09-12 12:03 | 4       | CVE-2017-14318                               | Missing check for grant table                                         |
| XSA-231  | 2017-09-12 12:00 2017 | 7-09-12 12:03 | 3       | CVE-2017-14316                               | Missing NUMA node parameter verification                              |
|          | 2017-08-15 12:00 2017 |               |         | CVE-2017-12855                               | grant_table: possibly premature clearing of GTF_writing / GTF_reading |
| XSA-229  | 2017-08-15 12:00 2017 | 7-08-15 12:04 | 3       | CVE-2017-12134                               | linux: Fix Xen block IO merge-ability calculation                     |
| XSA-228  | 2017-08-15 12:00 2017 | 7-08-15 12:04 | 3       | CVE-2017-12136                               | grant_table: Race conditions with maptrack free list handling         |
| XSA-227  | 2017-08-15 12:00 2017 | 7-08-15 12:04 | 3       | <u>CVE-2017-12137</u>                        | x86: PV privilege escalation via map_grant_ref                        |
| XSA-226  | 2017-08-15 12:00 2017 | 7-08-29 12:03 | 7       | CVE-2017-12135                               | multiple problems with transitive grants                              |
| XSA-225  | 2017-06-20 11:58 2017 | 7-07-07 13:52 | 3       | CVE-2017-10923                               | arm: vgic: Out-of-bound access when sending SGIs                      |
| XSA-224  | 2017-06-20 11:58 2017 | 7-07-07 13:52 | 5       | CVE-2017-10920 CVE-2017-10921 CVE-2017-10922 | grant table operations mishandle reference counts                     |
| XSA-223  | 2017-06-20 11:58 2017 | 7-07-07 13:52 | 3       | CVE-2017-10919                               | ARM guest disabling interrupt may crash Xen                           |
| XSA-222  | 2017-06-20 11:58 2017 | 7-07-07 13:52 | 3       | CVE-2017-10918                               | stale P2M mappings due to insufficient error checking                 |
|          | 2017-06-20 11:58 2017 |               |         | CVE-2017-10917                               | NULL pointer deref in event channel poll                              |
| XSA-220  | 2017-06-20 11:58 2017 | 7-07-07 13:52 | 3       | CVE-2017-10916                               | x86: PKRU and BND* leakage between vCPU-s                             |
| XSA-219  | 2017-06-20 11:58 2017 | 7-07-07 13:52 | 3       | CVE-2017-10915                               | x86: insufficient reference counts during shadow emulation            |
| XSA-218  | 2017-06-20 12:00 2017 | 7-07-07 13:52 | 5       | CVE-2017-10913 CVE-2017-10914                | Races in the grant table unmap code                                   |
|          | 2017-06-20 11:58 2017 |               |         | CVE-2017-10912                               | page transfer may allow PV guest to elevate privilege                 |
| XSA-216  | 2017-06-20 11:58 2017 | 7-07-07 13:52 | 5       | CVE-2017-10911                               | blkif responses leak backend stack data                               |
| XSA-215  | 2017-05-02 11:18 2017 | 7-05-12 10:44 | 3       | <u>CVE-2017-8905</u>                         | possible memory corruption via failsafe callback                      |
| XSA-214  | 2017-05-02 11:18 2017 | 7-05-12 10:44 | 3       | <u>CVE-2017-8904</u>                         | grant transfer allows PV guest to elevate privileges                  |
| XSA-213  | 2017-05-02 11:18 2017 | 7-05-12 10:44 | 3       | CVE-2017-8903                                | x86: 64bit PV guest breakout via pagetable use-after-mode-change      |
| XSA-212  | 2017-04-04 12:00 2017 | 7-04-04 12:37 | 3       | CVE-2017-7228                                | x86: broken check in memory_exchange() permits PV guest breakout      |
| XSA-211  | 2017-03-14 11:58 2017 | 7-03-14 11:58 |         | CVE-2016-9603                                | Cirrus VGA Heap overflow via display refresh                          |
|          | 2017-02-23 16:28 2017 |               |         | none (yet) assigned                          | arm: memory corruption when freeing p2m pages                         |
| XSA-209  | 2017-02-21 10:42 2017 | 7-02-23 15:52 | 4       | CVE-2017-2620                                | cirrus_bitblt_cputovideo does not check if memory region is safe      |
| XSA-208  | 2017-02-10 12:43 2013 | 7-02-13 18:13 | 2       | CVE-2017-2615                                | oob access in cirrus bitblt conv                                      |

### Components

- Xen virtualization stack
  - Xen hypervisor
  - QEMU
  - Dom0 Linux kernel
  - ...

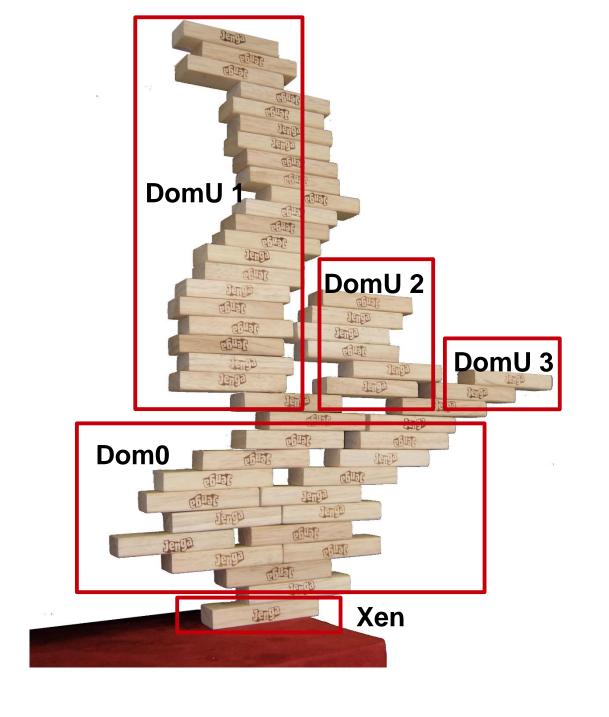

### Security response options

- Vendor-specific options
- Configuration changes
- Patch and reboot
- Live migration
- Hot patching

### Security & availability: How?

Hot patching [...] is the application of patches without shutting down and restarting the system [...]. This addresses problems related to unavailability of services [...].

https://en.wikipedia.org/wiki/Patch\_(computing)#Hot\_patching

### Already solved?

- R. Wojtczuk: Subverting the Xen hypervisor. Black Hat USA '08
- J. Arnold, M. F. Kaashoek: *Ksplice: Automatic Rebootless Kernel Updates. EuroSys '09*

- kPatch (Redhat) + kgraft (SUSE) -> Linux livepatch (2014)
- Xen 4.7: Xen live patch, experimental (2016)
   Xen 4.9: supported on x86 (2017)

# Building blocks

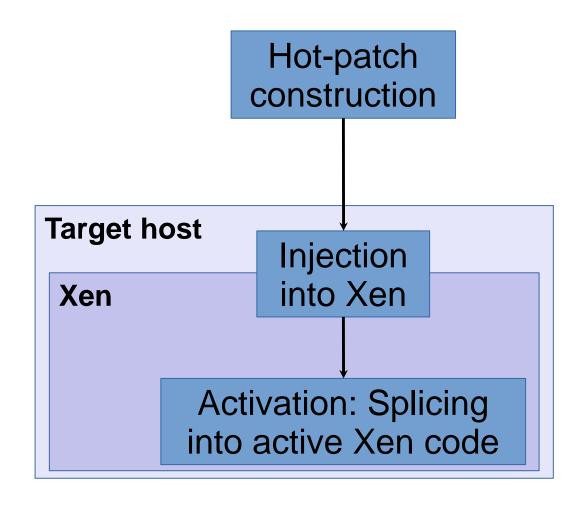

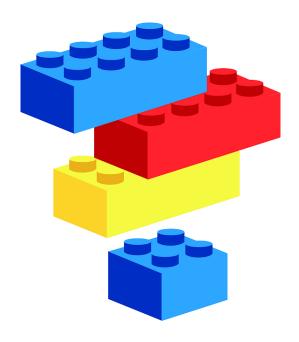

#### Xen under the hood ...

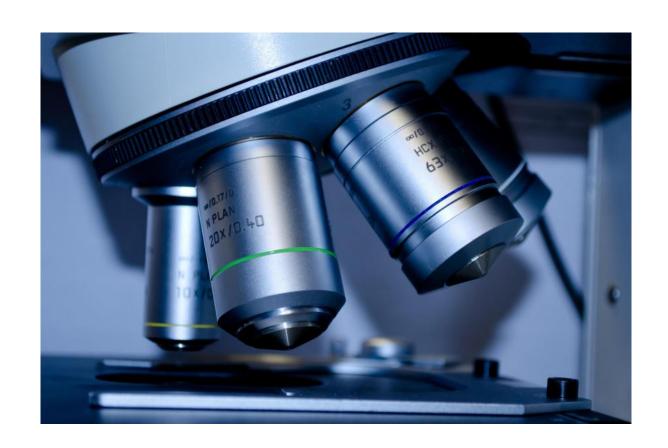

# Splicing, what?

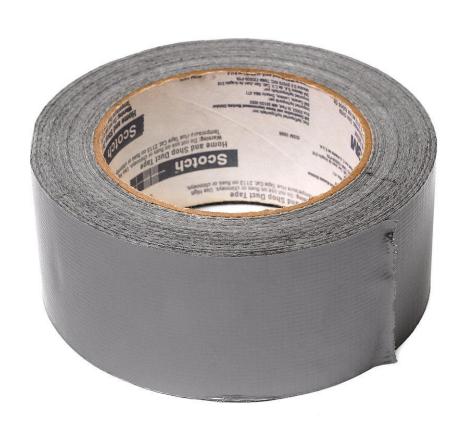

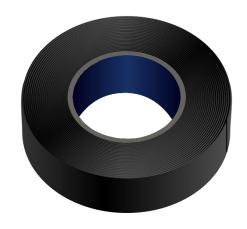

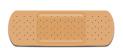

# Splicing, how?

# Splicing, when?

- Patch targets quiet
- Atomically

#### CPU stacks and function calls

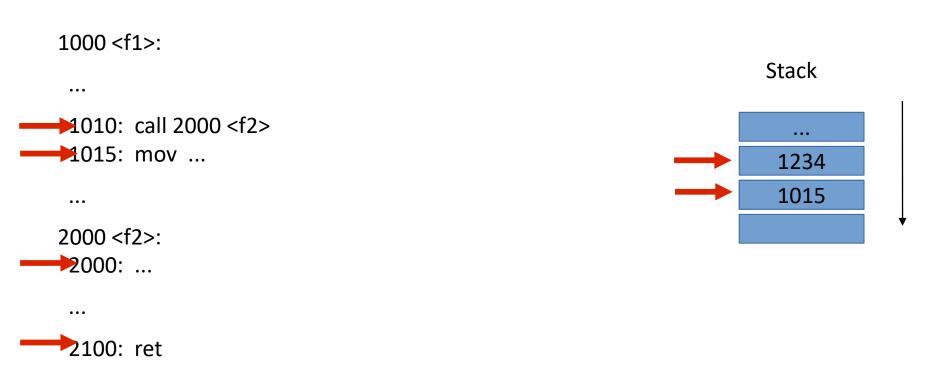

# Splicing, when (2)?

- Patch targets quiet
- Atomically
- No permanent threads, stacks not preserved
- Global barrier at hypervisor exit
- Timeout & retry

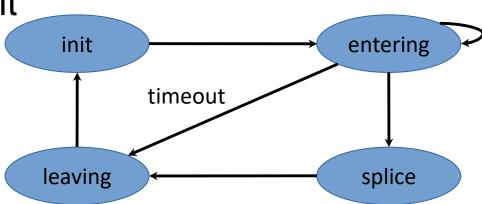

# Hot-patch construction

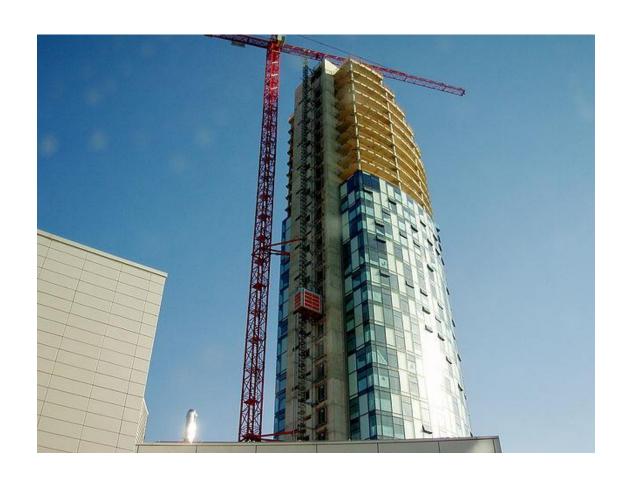

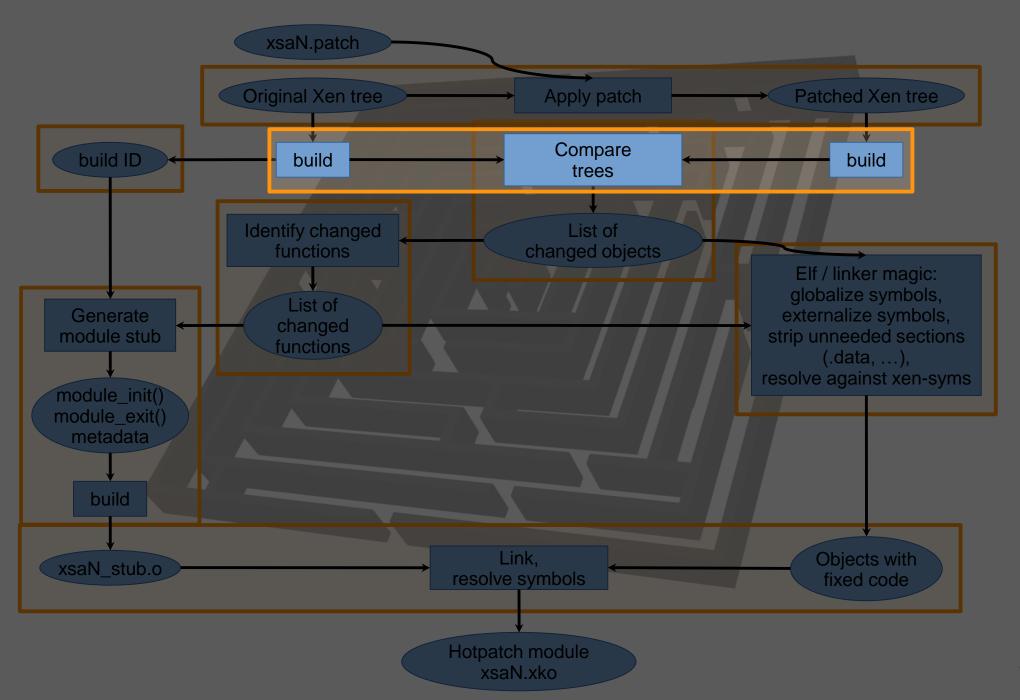

#### Generated module stubs

- Hot-patch frameworks: list of locations to patch
  - Evaluated by code in target
- Time to develop vs. time to use
- Unforeseen requirements and situations
  - Data transformations
  - Run-once code for transformations or cleanups
  - Handle runtime issues
- Generate init() / exit() code
  - Risk-limiting design

# Reproducible builds

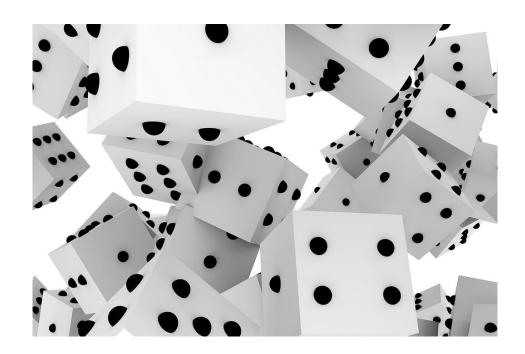

# Same input → same output

- Source code
- Tool set & environment (build system)
- Build path
- Time & hostname
- make -j

"Normative part" of binary

# Same input → same output

- Source code
- Tool set & environment (build system)
- Build path
- Time & hostname
- make -j

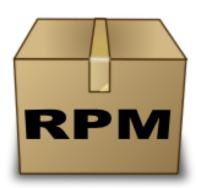

"Normative part" of binary

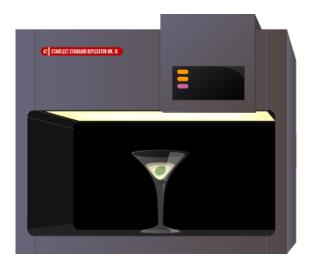

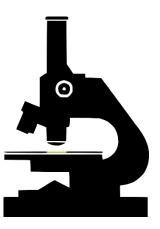

### Summary

- Hot-patching versatile reaction tool
- Enables to protect customer data
- Security and availability
- Risk-limiting design → future-proof

aws.amazon.com/careers

By Johannes Bader CC BY 2.0, <a href="https://www.flickr.com/photos/johannesbader/4386559580">https://www.flickr.com/photos/johannesbader/4386559580</a>

By Shisma - Own work, CC BY-SA 3.0, <a href="https://commons.wikimedia.org/w/index.php?curid=32027358">https://commons.wikimedia.org/w/index.php?curid=32027358</a>

By Stinging Eyes, Weighted Dice, <a href="https://www.flickr.com/photos/martinlatter/3440725043">https://creativecommons.org/licenses/by-sa/2.0/</a>

By Mooganic - CC BY 2.0, <a href="https://commons.wikimedia.org/w/index.php?curid=9086436">https://commons.wikimedia.org/w/index.php?curid=9086436</a>